# PORTAL DE PADRES/ESTUDIANTES: **myportal.dpsk12.org**

# ¿Cuál es el Portal DPS de Padres/Estudiantes?

El portal es un sitio web seguro diseñado para apoyar a los padres y estudiantes en el seguimiento del progreso del estudiante. El objetivo del portal es brindar a los padres y estudiantes una herramienta fácil de usar, visual gráfico, línea para conducir conversaciones significativas.

### Como padre / tutor, ¿cuál es el valor para mí?

- **S** Fortalecer la comunicación y la colaboración académica con sus niños y sus maestros.
- Ahorre tiempo y esfuerzo verificando el progreso del estudiante en línea, disminuyendo la cantidad de tiempo de viaje a la escuela y en el teléfono.
- Autorícese ser el defensor de su hijo.
- Ver los grados de los estudiantes, las tareas, asistencia, recursos para padres, y mucho más!

## **Empezando**

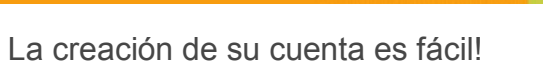

#### **Padres:**

Usted debe tener una dirección válida de correo electrónico para crear una cuenta. Si usted no tiene uno, visitar www.gmail.com, www.yahoo.com, u otro proveedor de correo electrónico para crear una dirección de correo electrónico gratuita (El Equipo del Portal le puede ayudar con este paso si es necesario). Para crear una cuenta, por favor, siga las instrucciones a continuación.

1) Visité myportal.dpsk12.org

2) Haga clic en la pestaña "Getting Started" en la parte superior de la pagina

3) Llenar el formulario de la izquierda con su nombre, el nombre del estudiante, dirección de correo electrónico y número de contacto.

4) Usted recibirá un correo electrónico dentro de 5-7 días de el equipo del Portal de Padres DPS con un enlace para activar su cuenta

5) Haga clic en el enlace y usted recibirá otro email con su nombre de usuario y contraseña

6) Inicie su sesión con sus credenciales en myportal.dpsk12.org

**Usuarios de Infinite Campus:** Inicie su sesión usando su nombre de usuario y la contraseña de Infinite Campus, validar su dirección de correo electrónico y seleccione las preguntas de seguridad.

**Estudiantes:** Visita myportal.dpsk12.org para acceder y usar su identificación de estudiante como su nombre de usuario y su fecha de nacimiento 8 dígitos como contraseña.

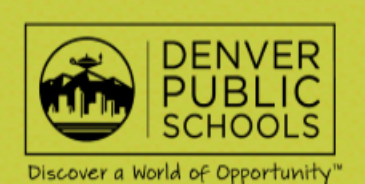

Conectate con nosotros!

**Denver Public Schools** Parent Student Portal @DPSportal

\*Preguntas? Contacte al equipo del portal de Padre/Estudiante al 720.423.3163 o dps\_portalteam@dpsk12.org

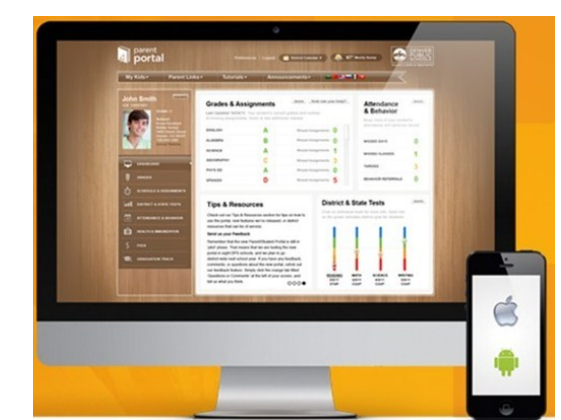

student portal parent portal